## Wellen Surfer

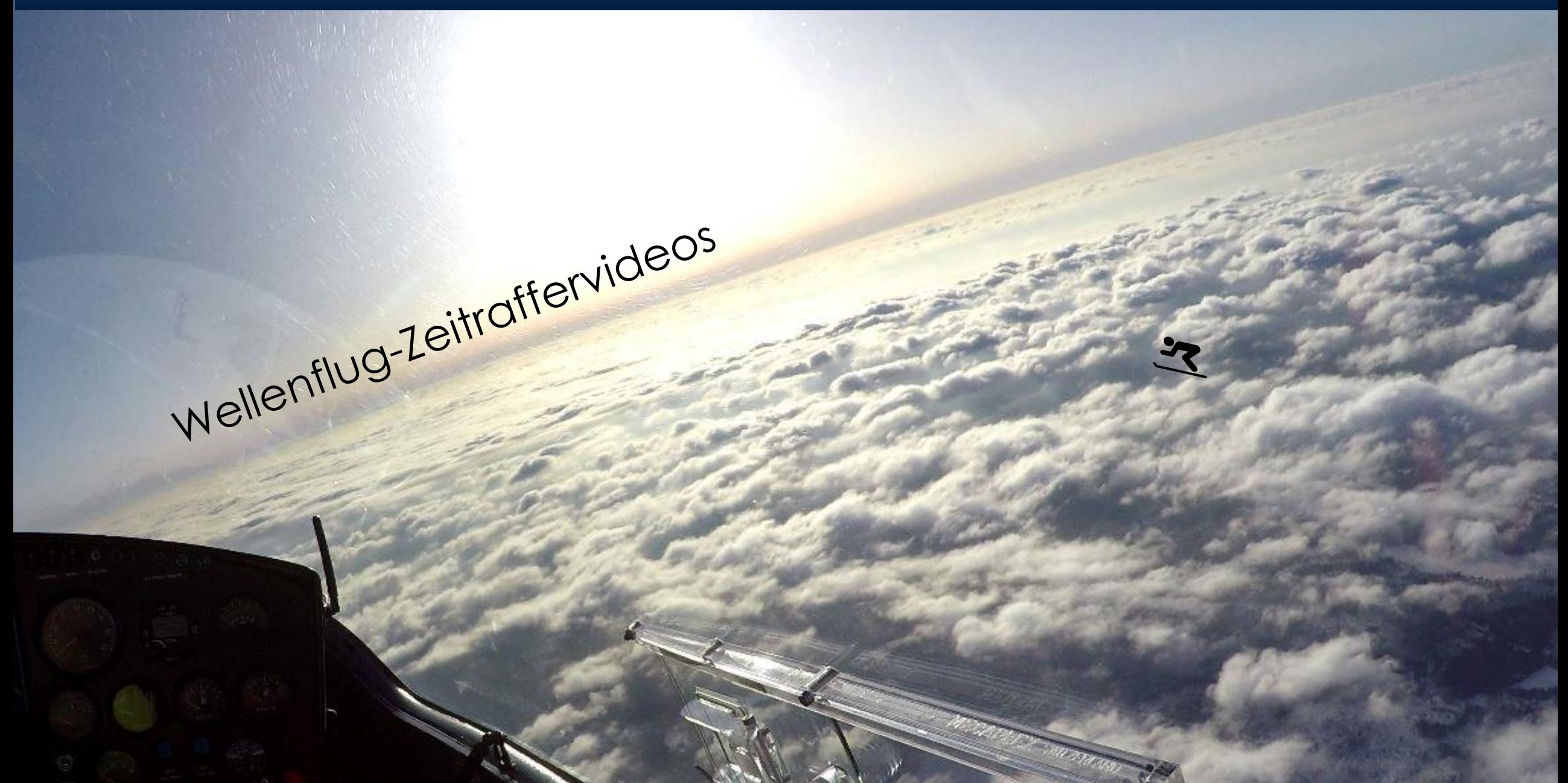

# Wellen im Kondensationsniveau

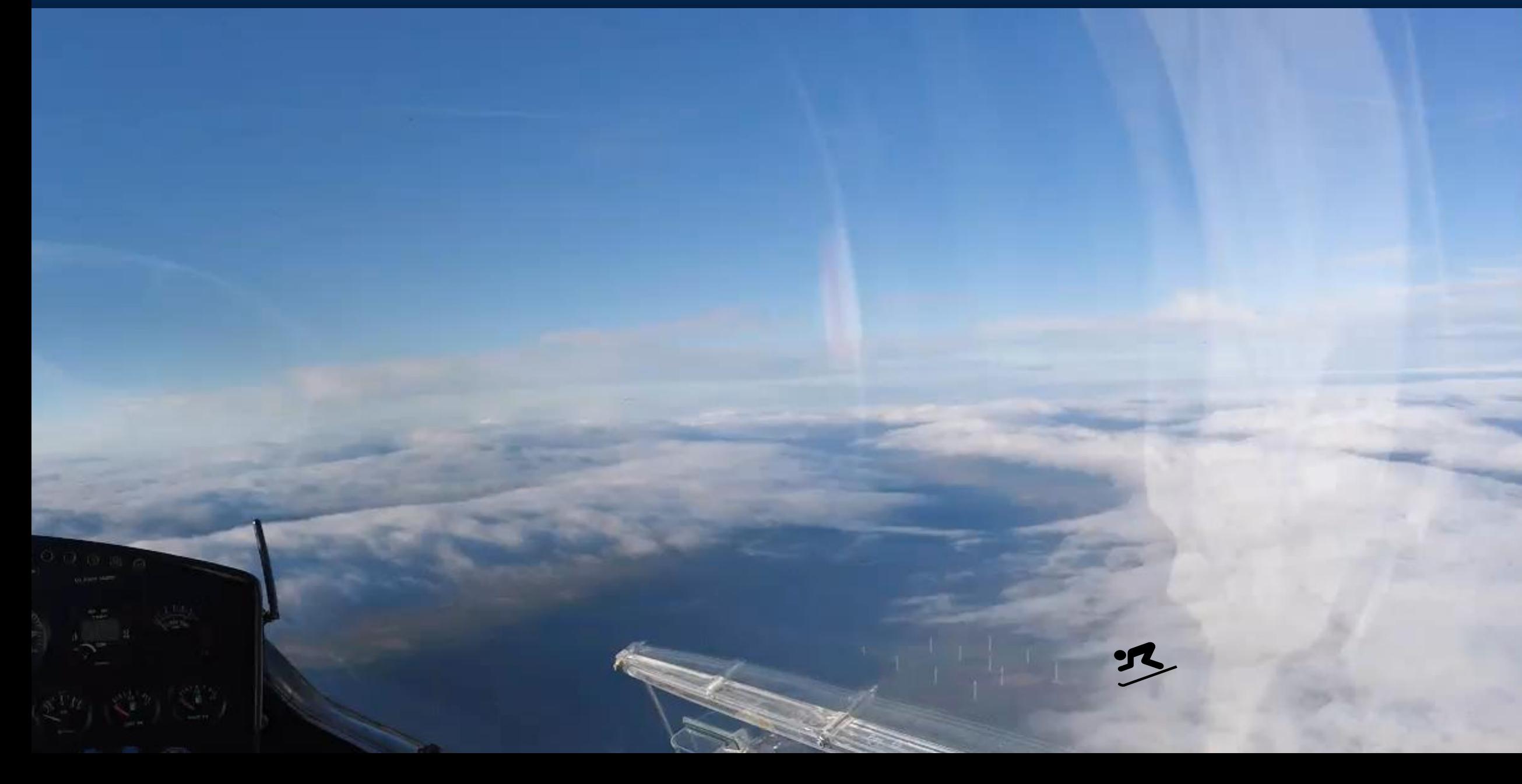

## Wellenauslösung finden

- Schnitt in Windrichtung durchführen
- Markante Höhenzüge einbinden

• Lauflänge abbilden

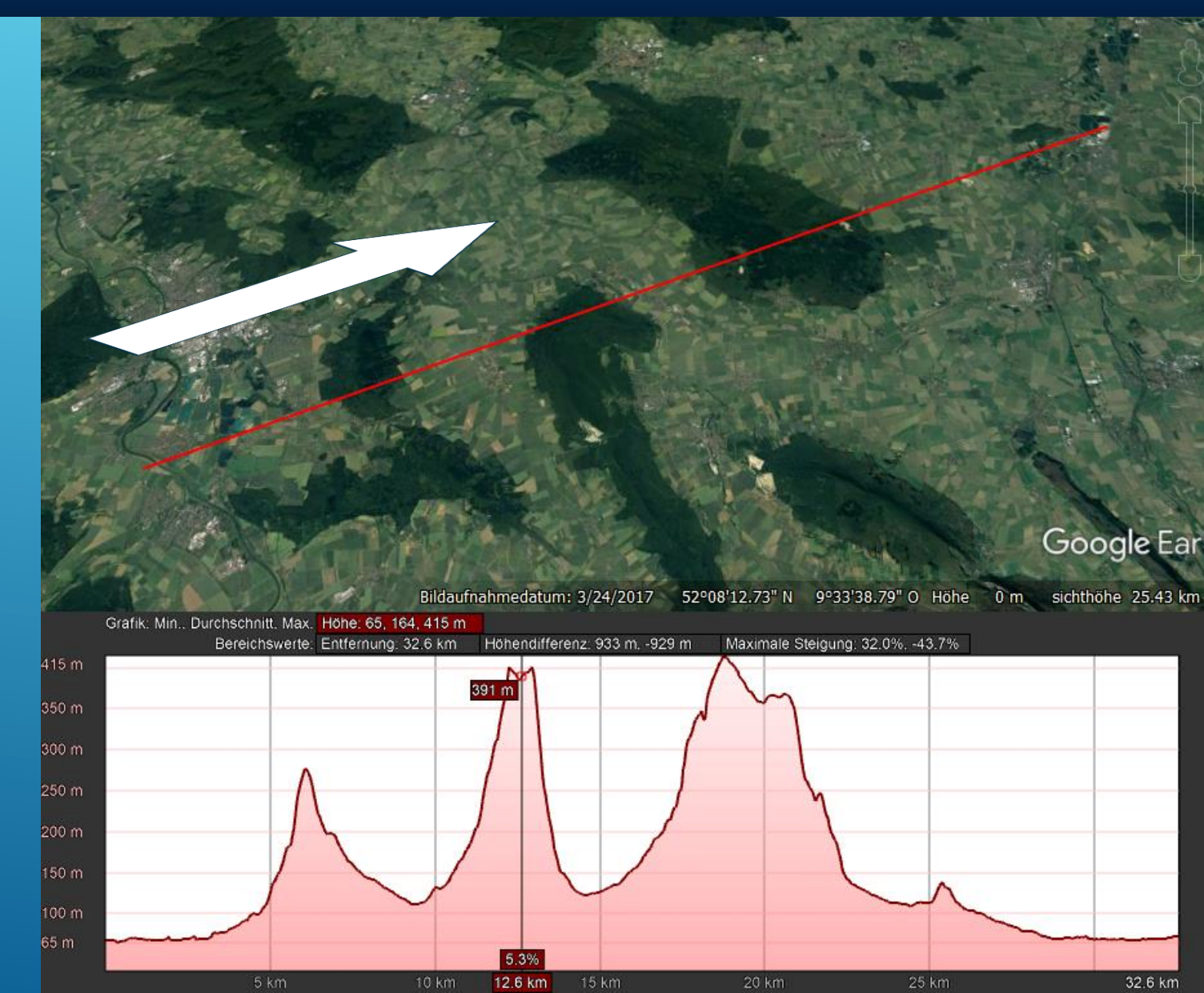

### Wellenauslösung finden

- 1. Schwingung einführen
- 2. Schwingungs-Phase und –Frequenz anpassen
- 3. Schwingungs-Amplitude auf Erhebungen anpassen
- 4. Größte Steigung in den Wendepunkten suchen

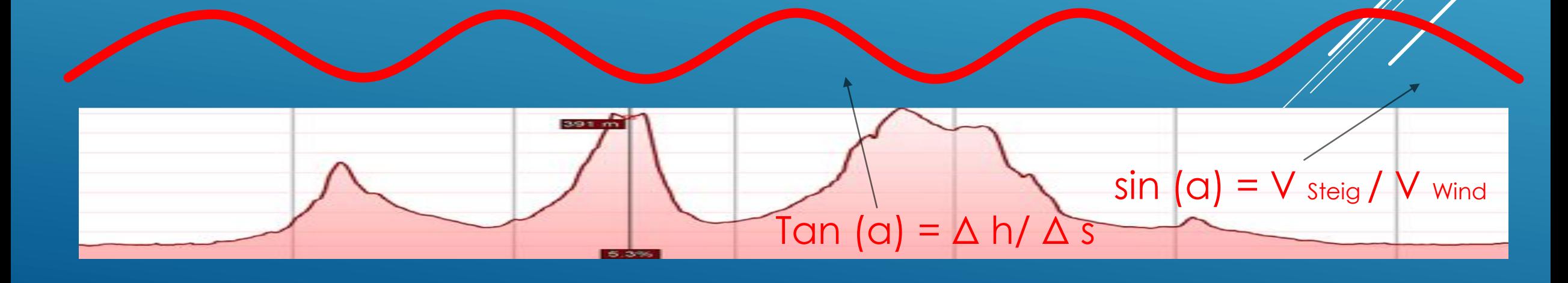

## Wellen überlagern

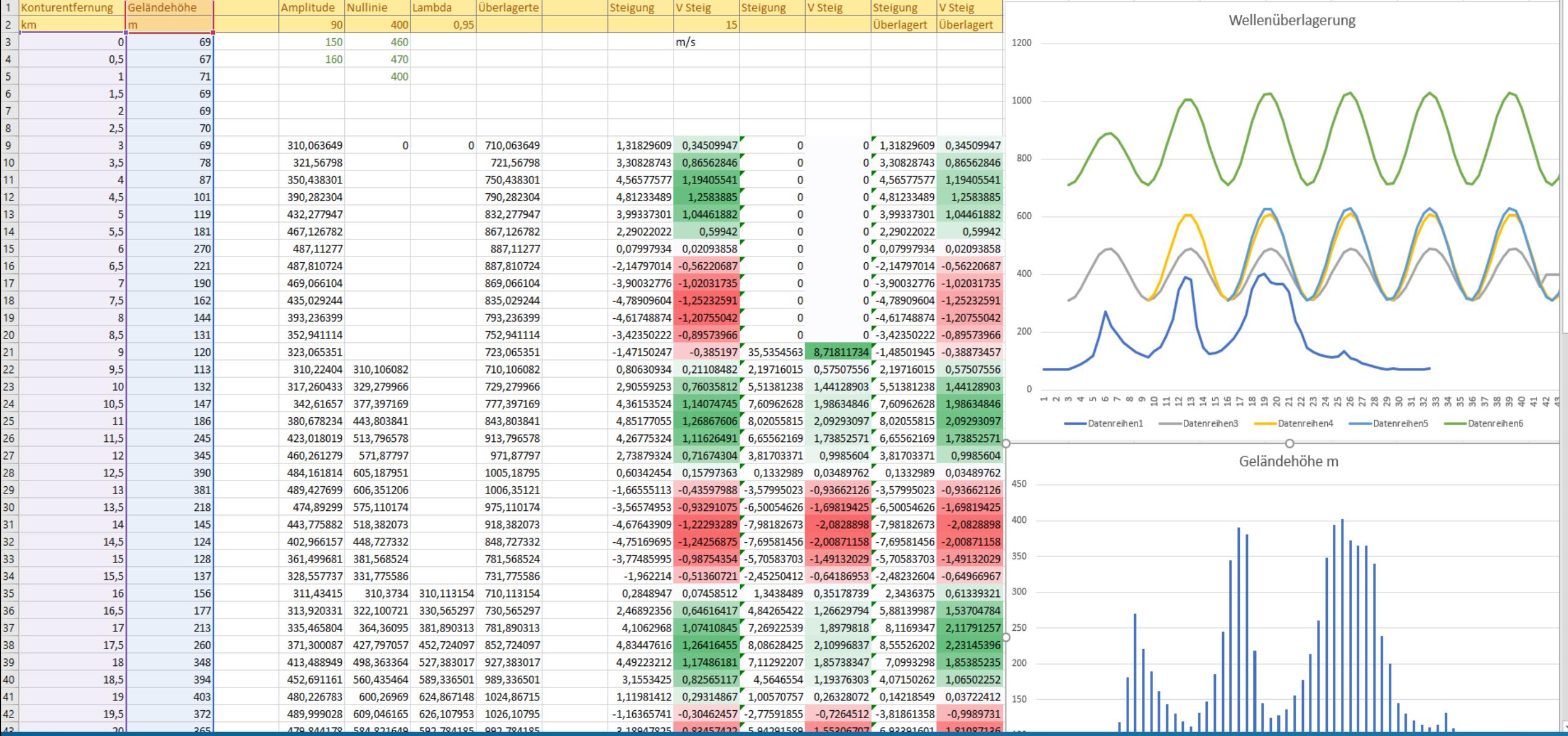

## Wellenfront erklären

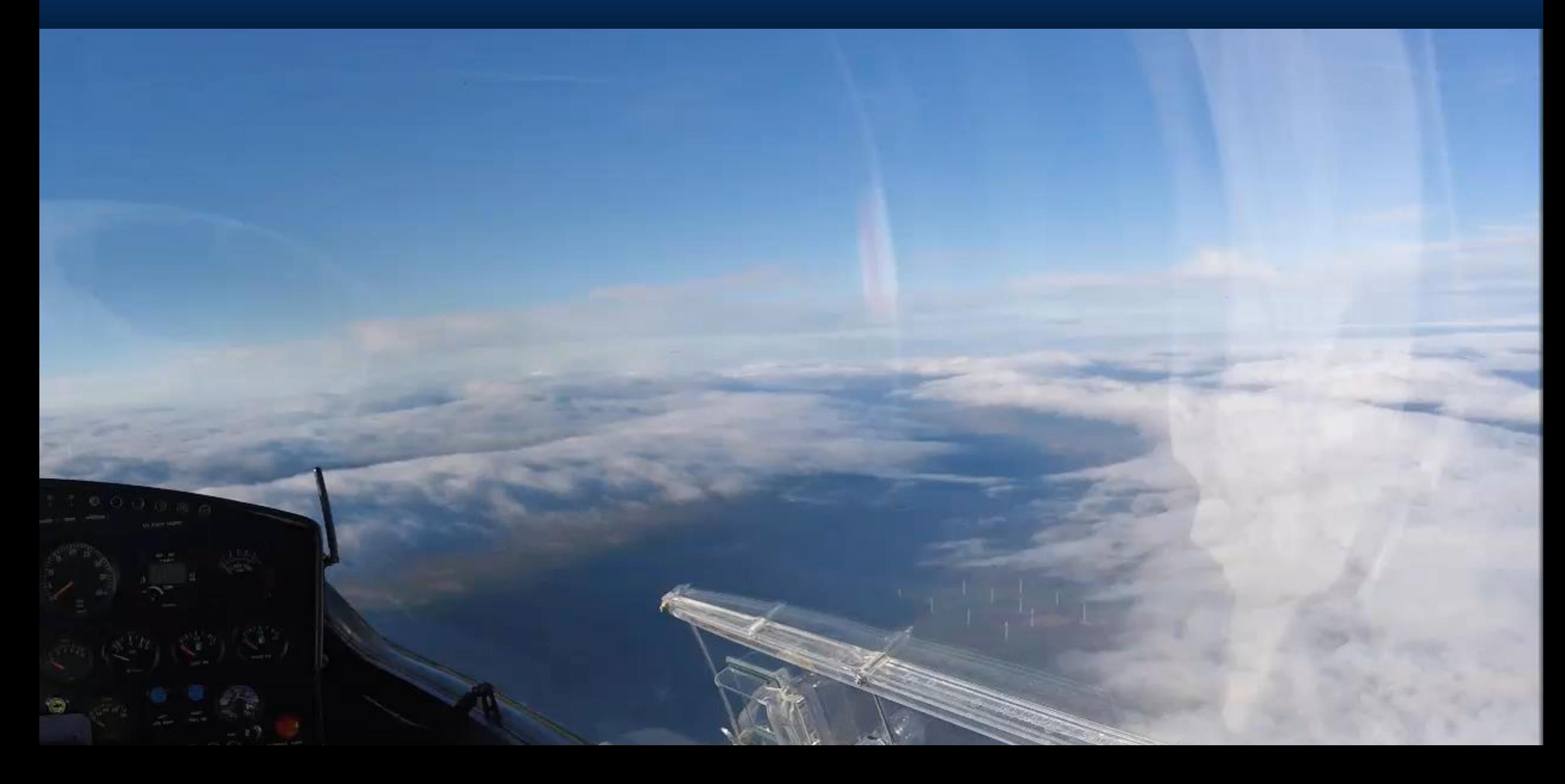

#### Wellenfront erklären

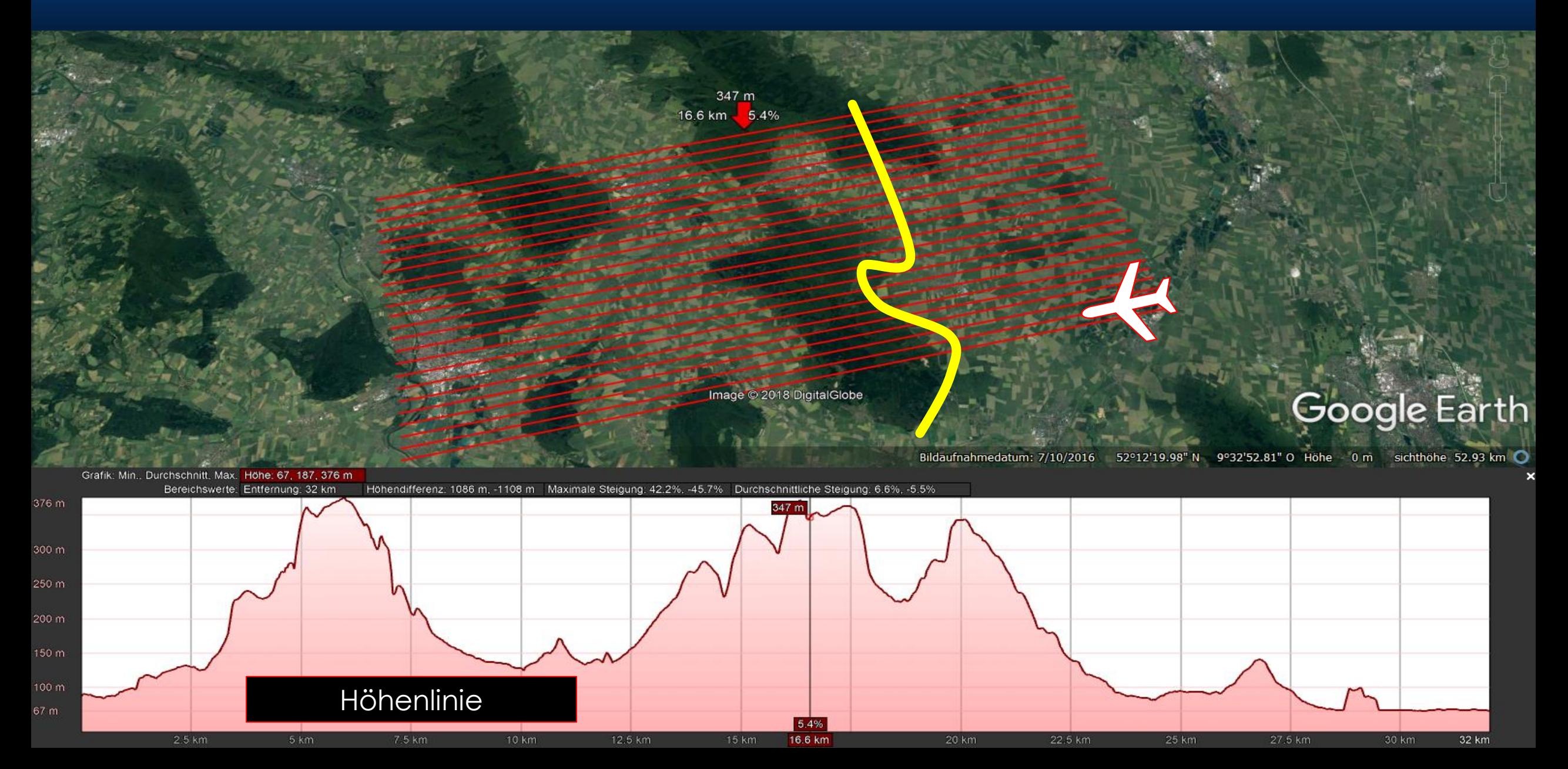

## Wellenfront erklären

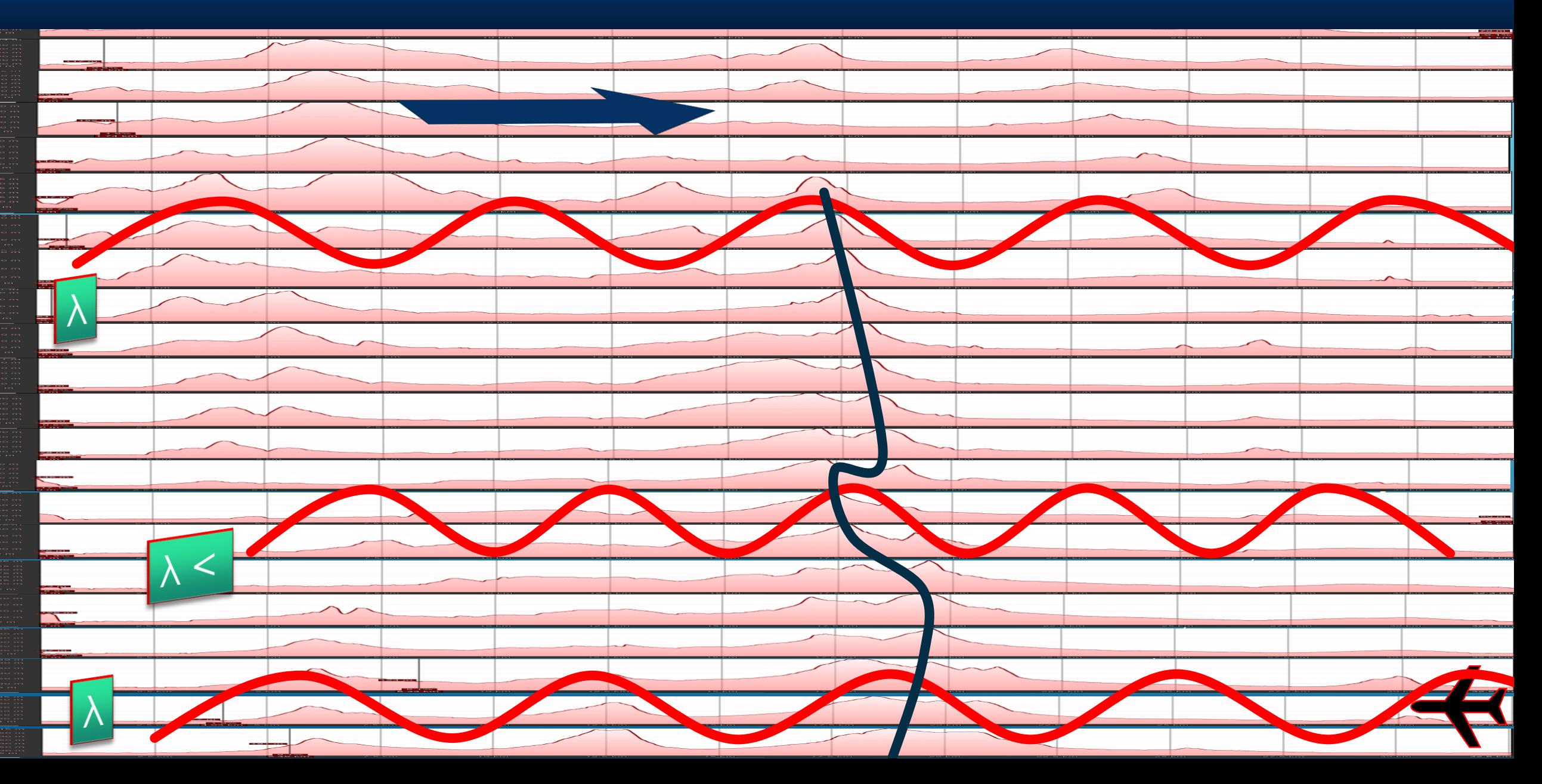

# Wellenlänge - Amplitude - Phase

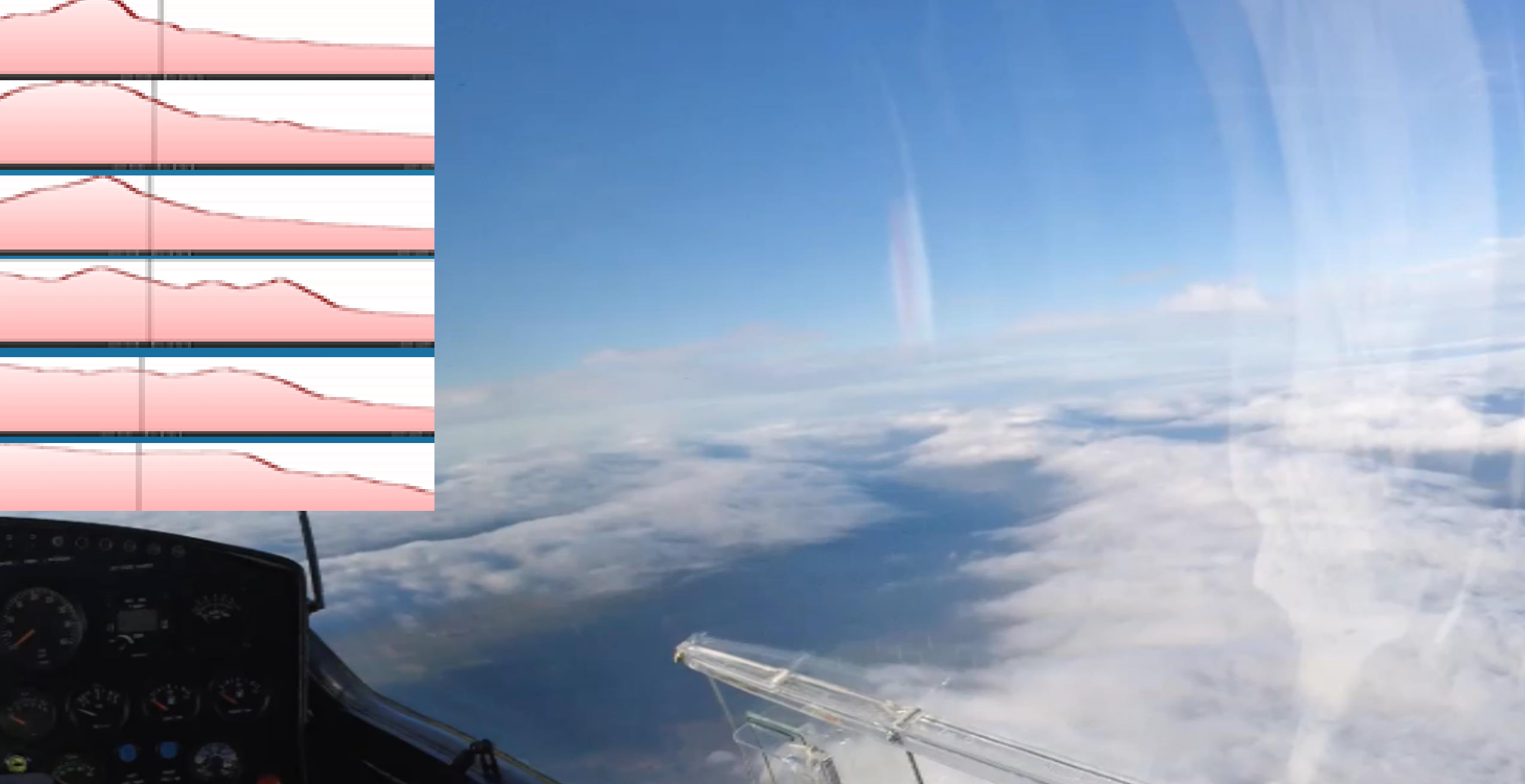

### Wellenlängen vergleichen

#### Optisch geschätzte 7 Km Wellenlänge Schattenbild

#### Berg zu Berg Abstand 6-7 Km

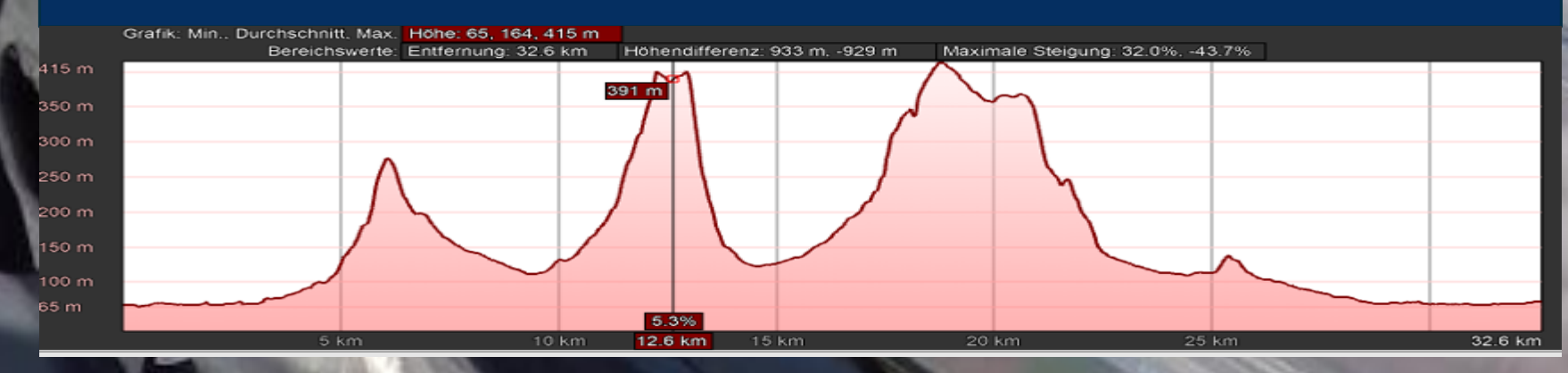

# Ein Wolken-Teppich entsteht

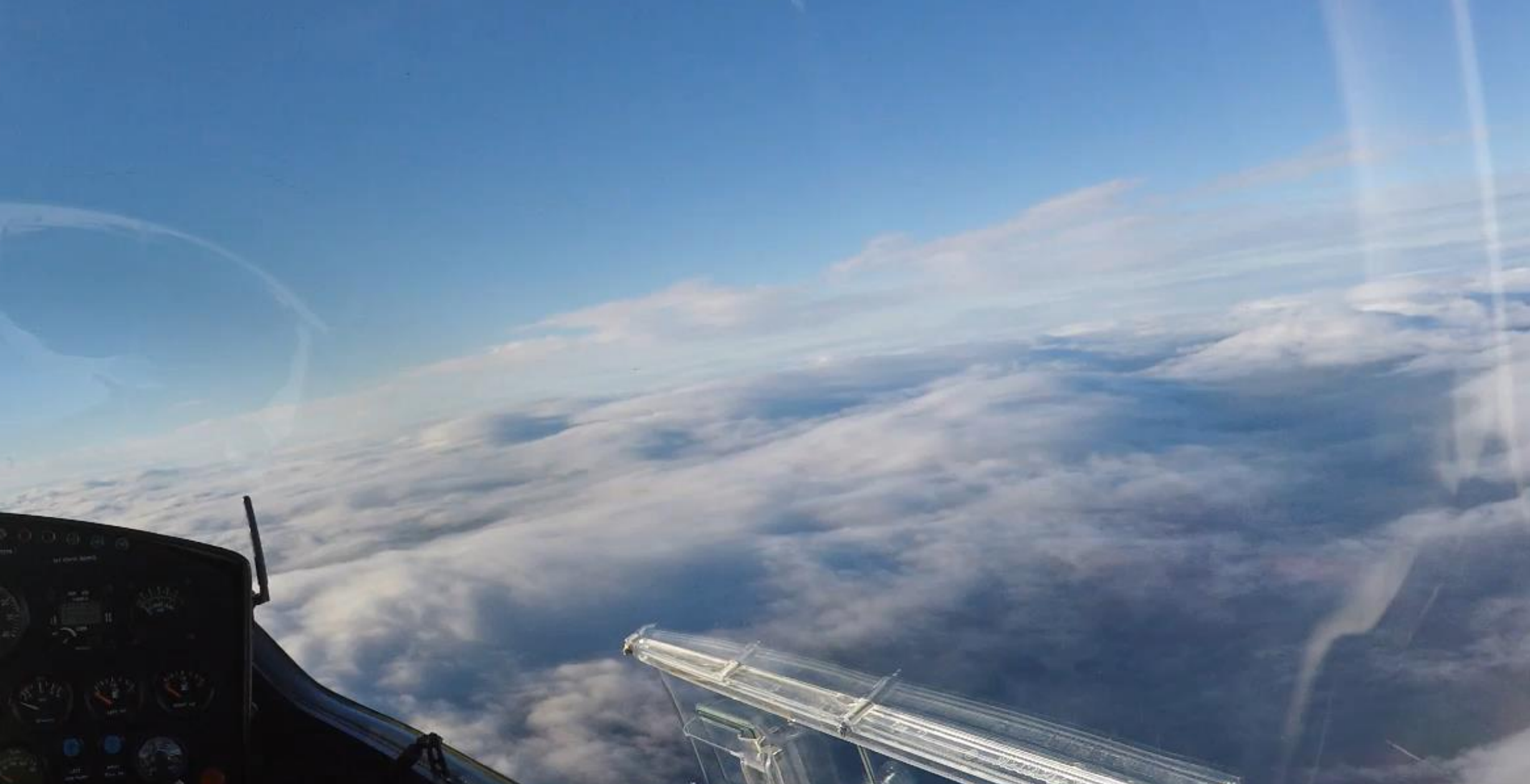

## Die Lenticularis entsteht

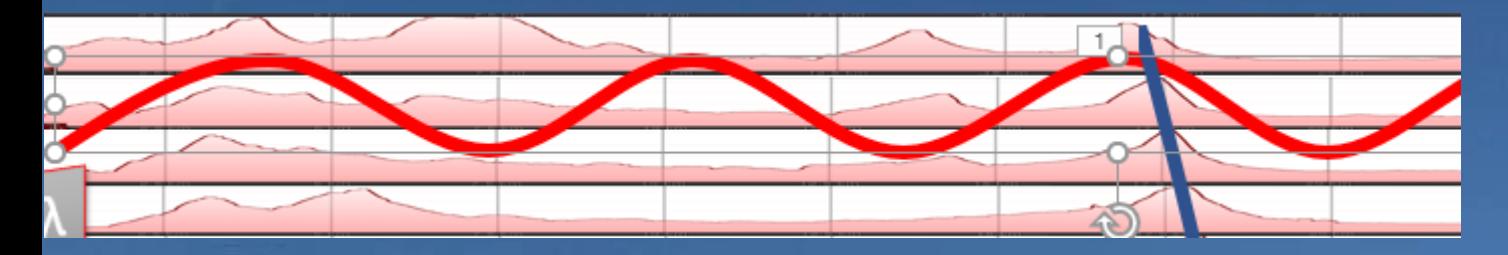

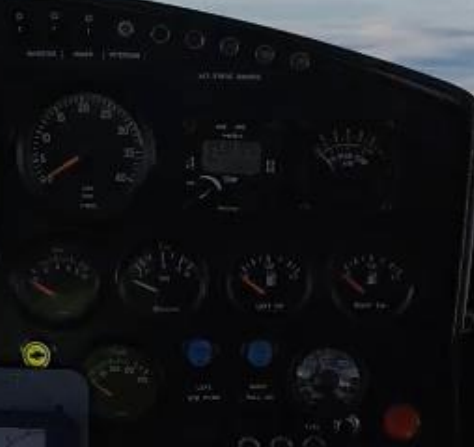

# Wie Bodensenken wirken können

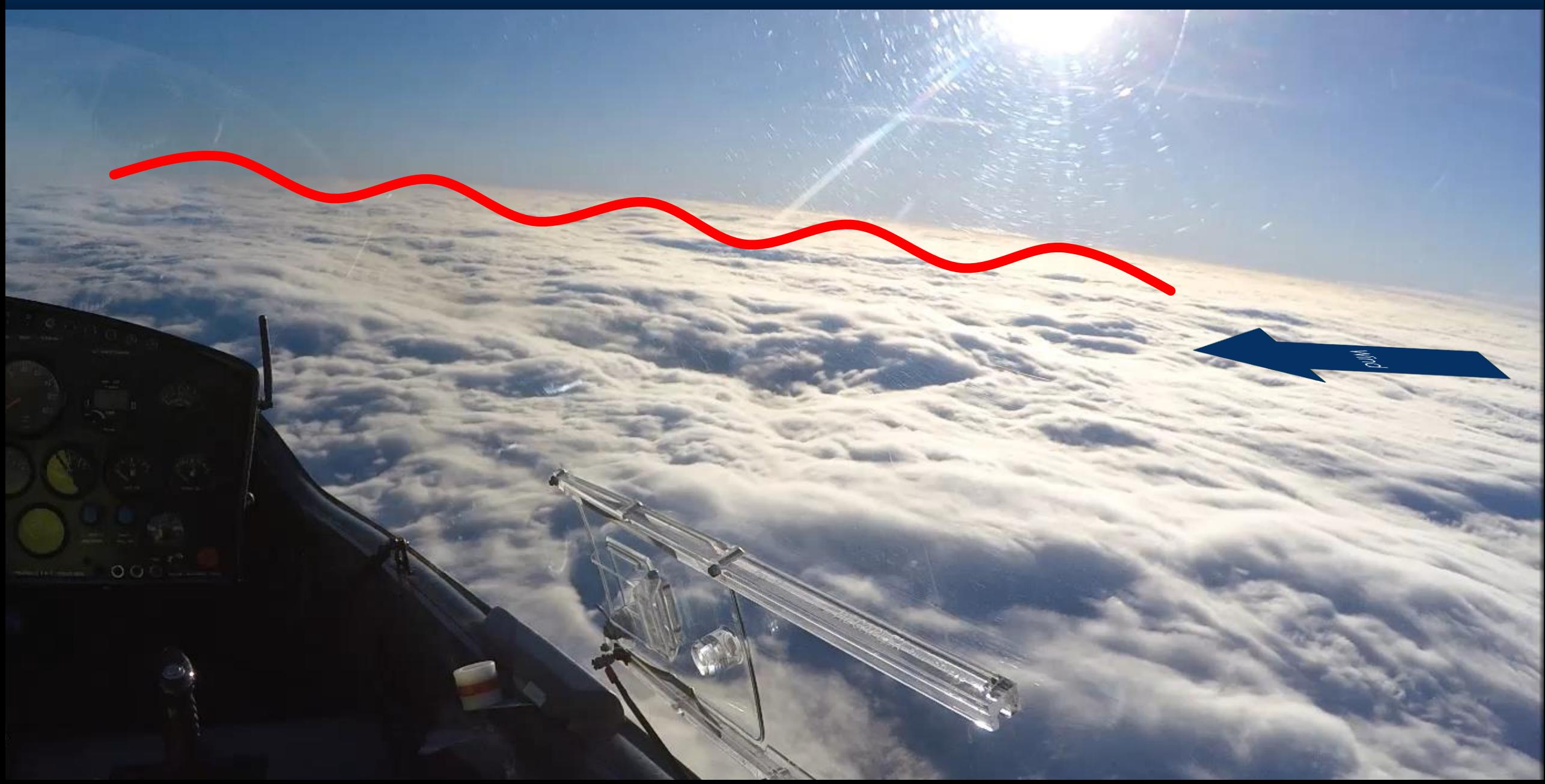

### Wie Bodensenken wirken können

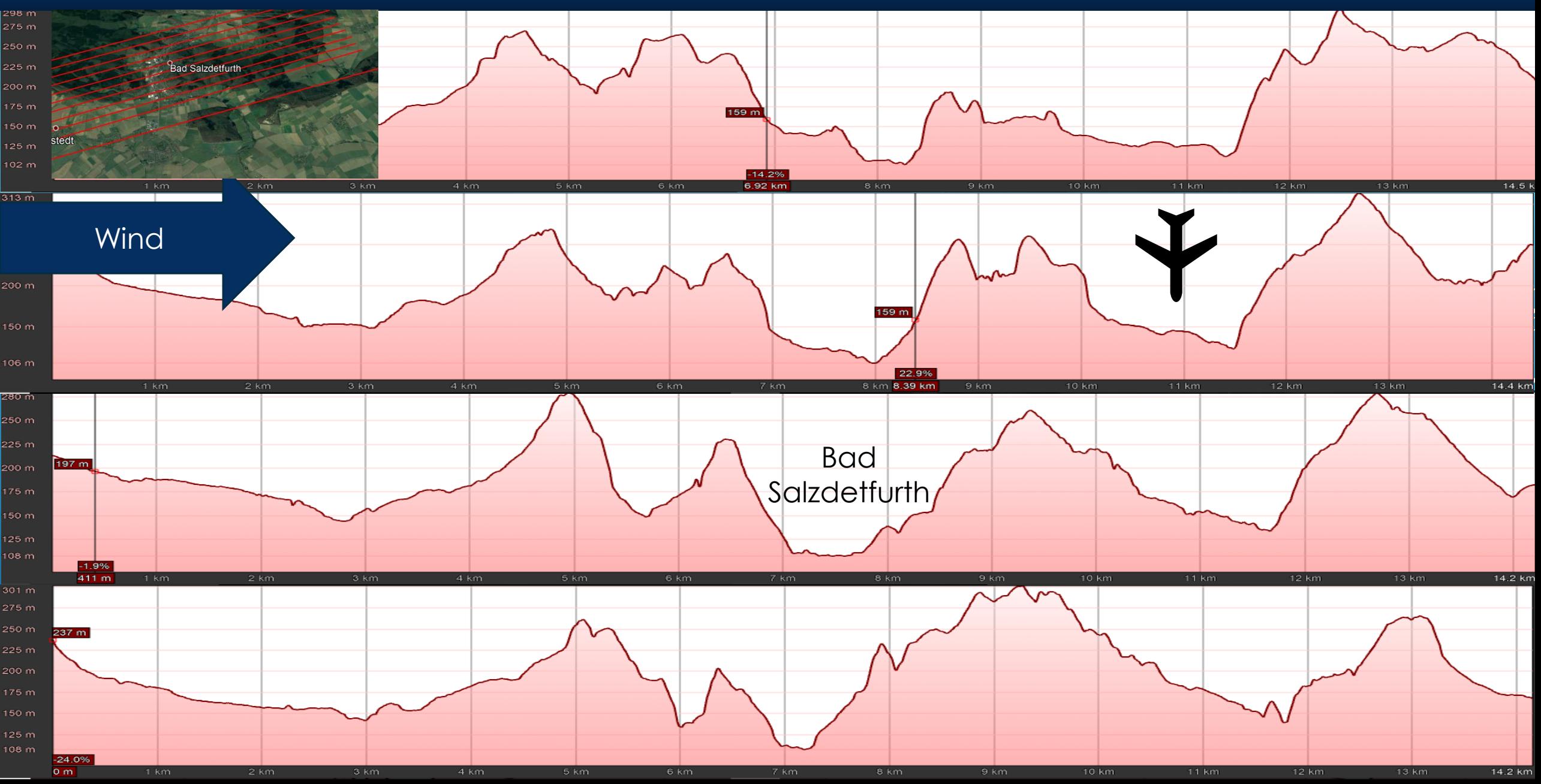

## Den besten Aufwindstrom finden

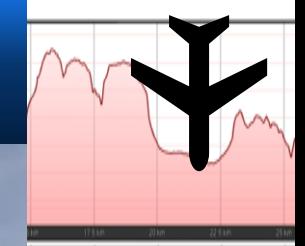

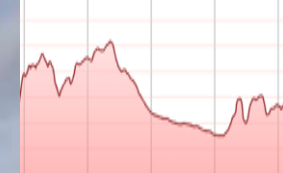

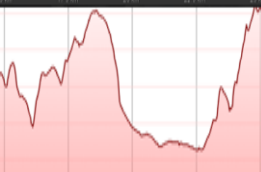

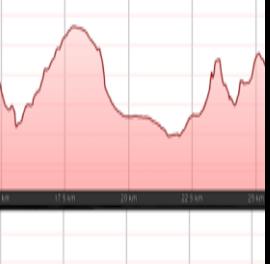

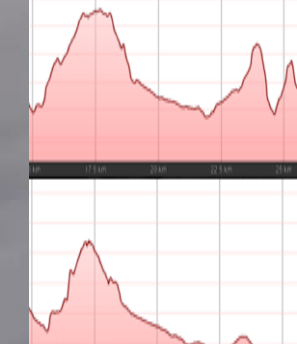

## Erkenntnisse übertragen

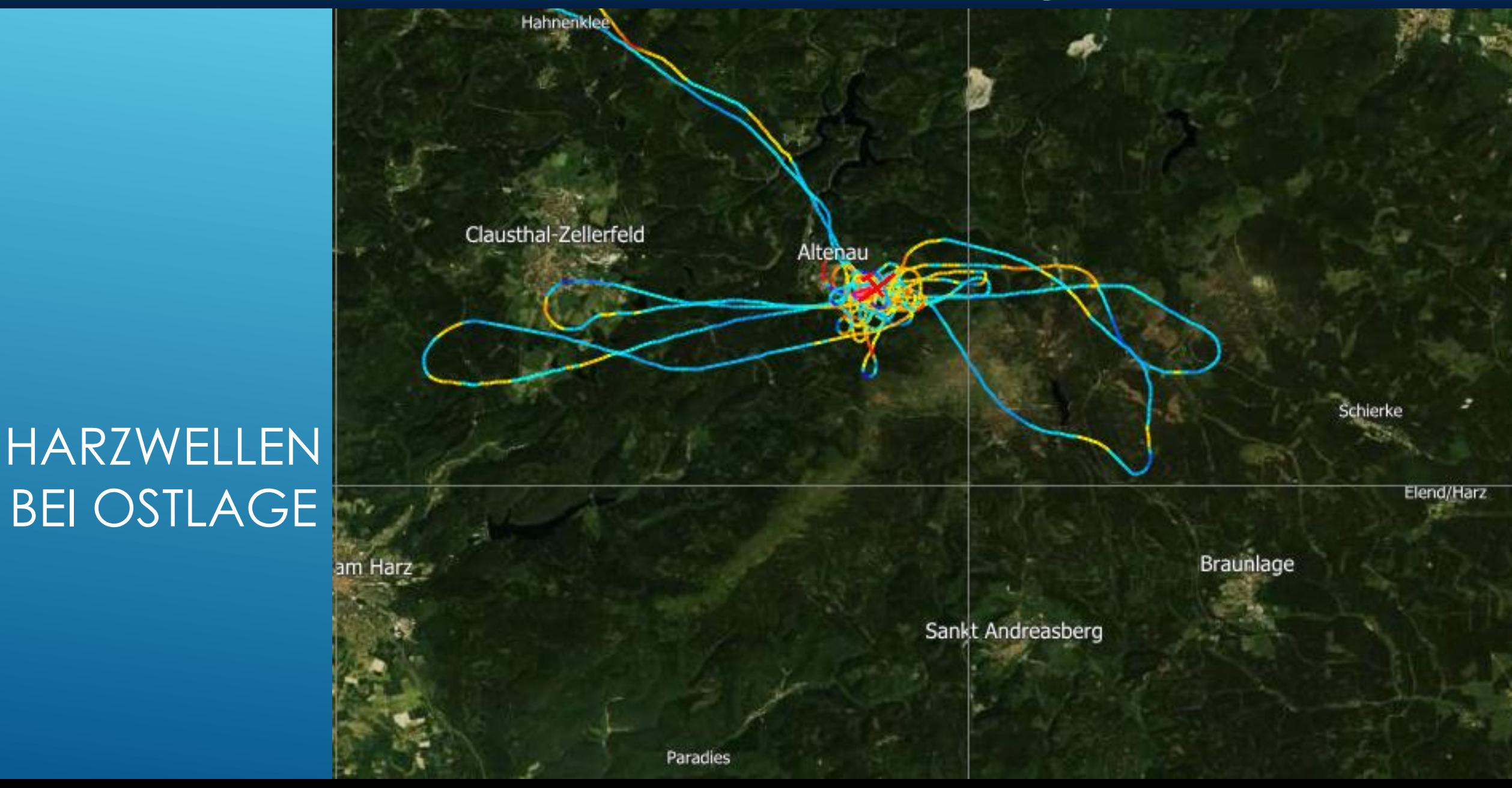

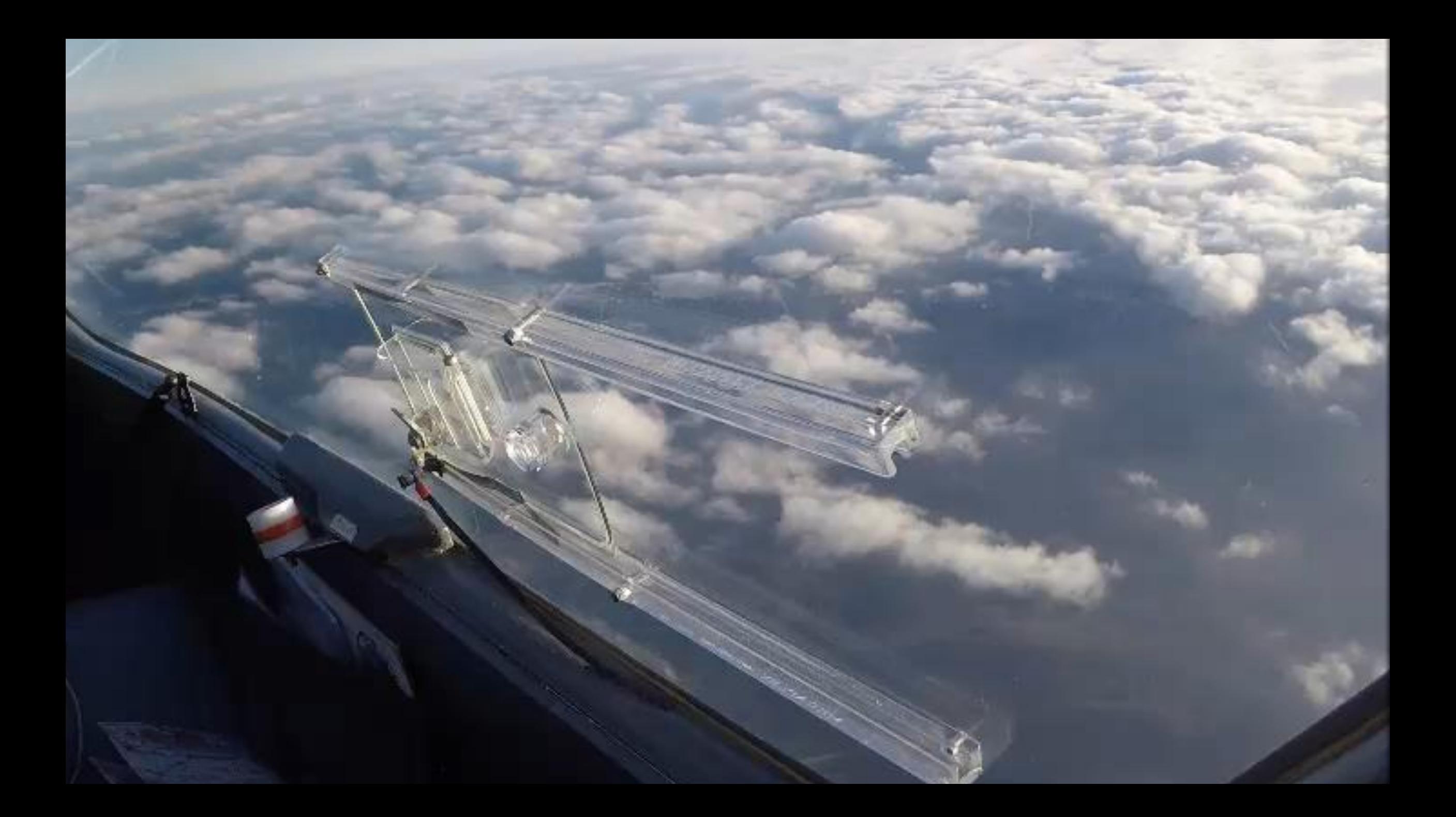

## Warum ist das beste Steigen bei Altenau?

Wind

Braunlage

<sub>nd</sub> Clausthal-Zellerfeld

Altenau

am Harz

St. Andreasberg

GELÄNDE HÖHENLINIEN

Benneckenstein (Harz)

**Elbi** 

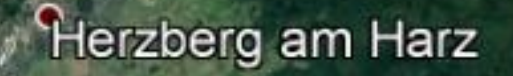

## Warum ist das beste Steigen bei Altenau?

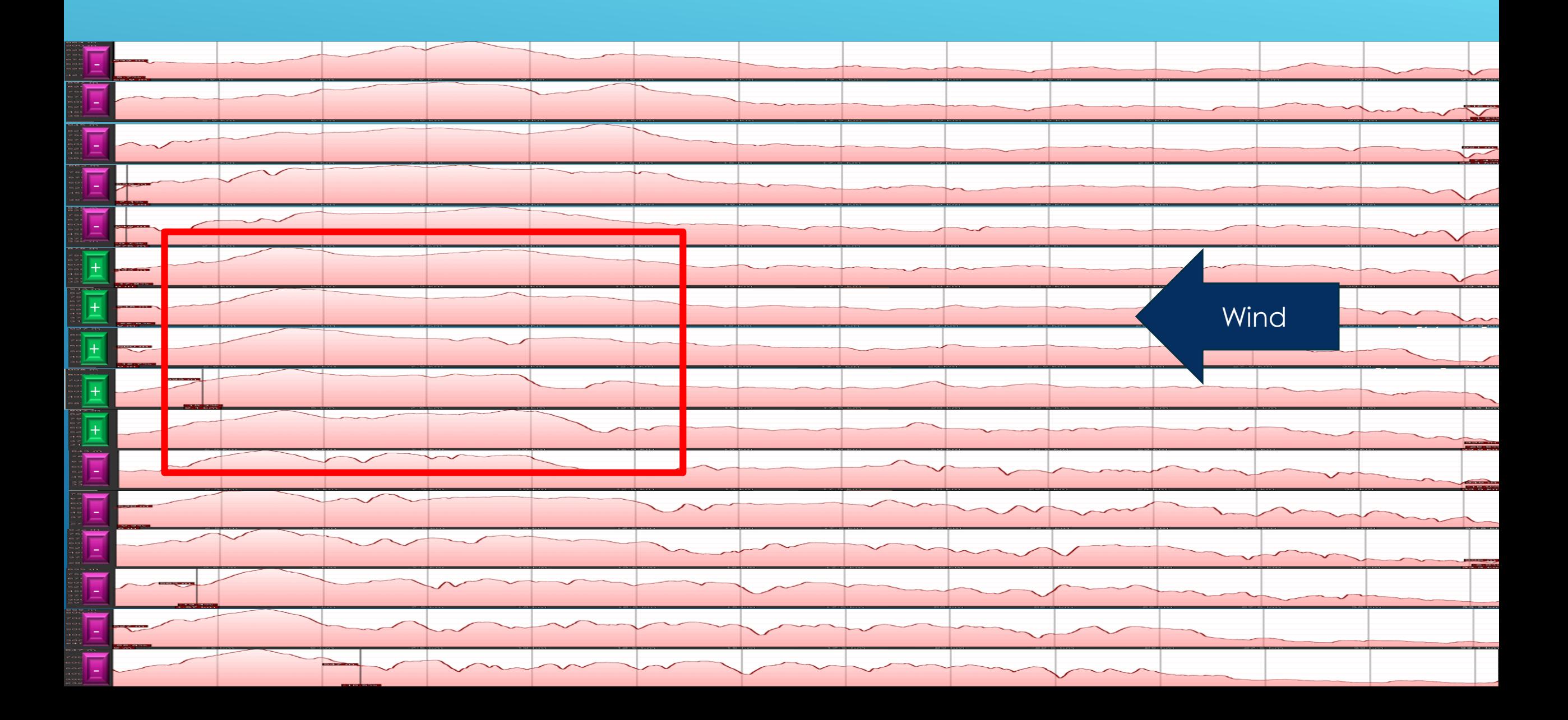

## Warum ist das beste Steigen bei Altenau?

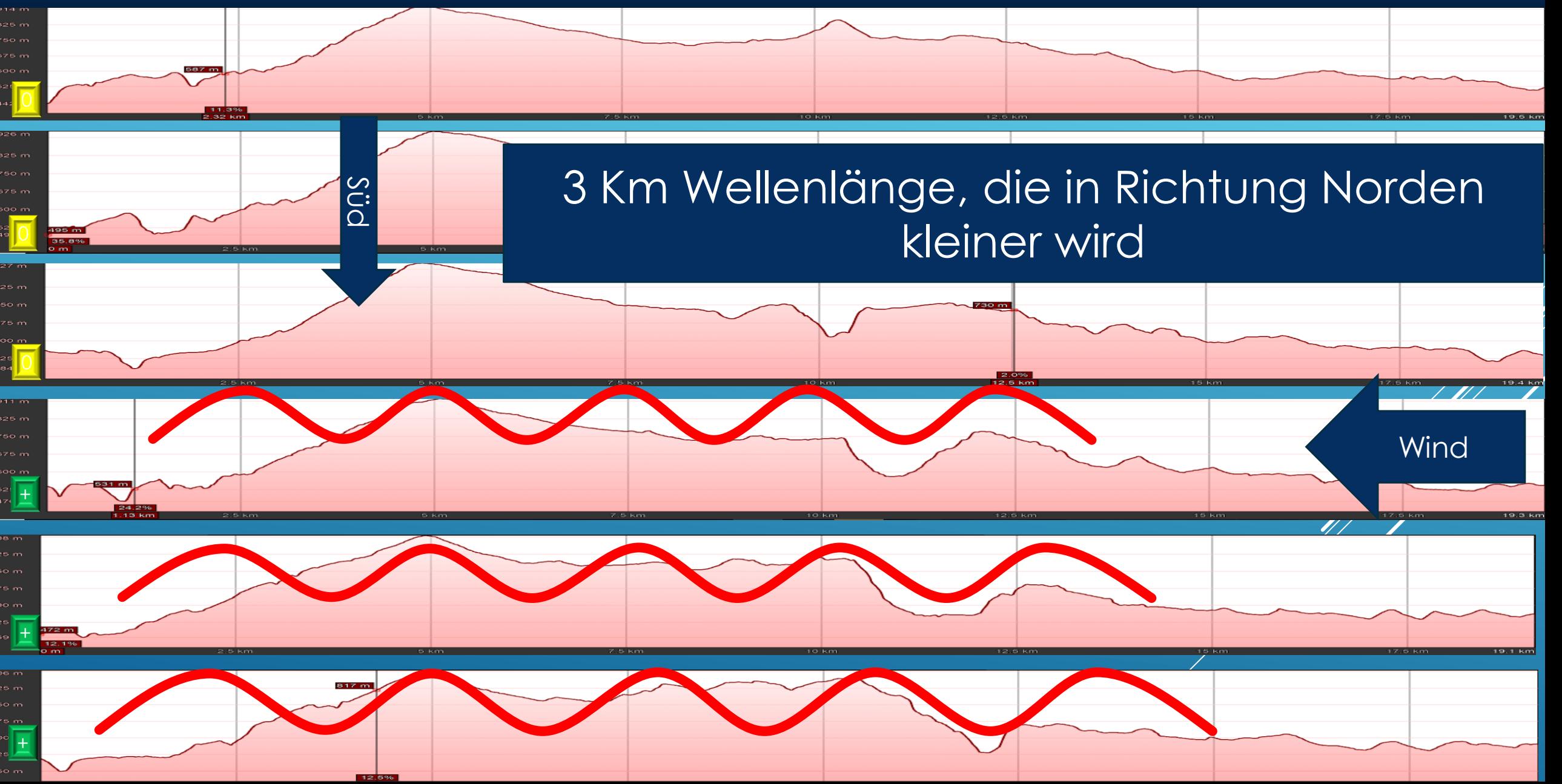

# Ende

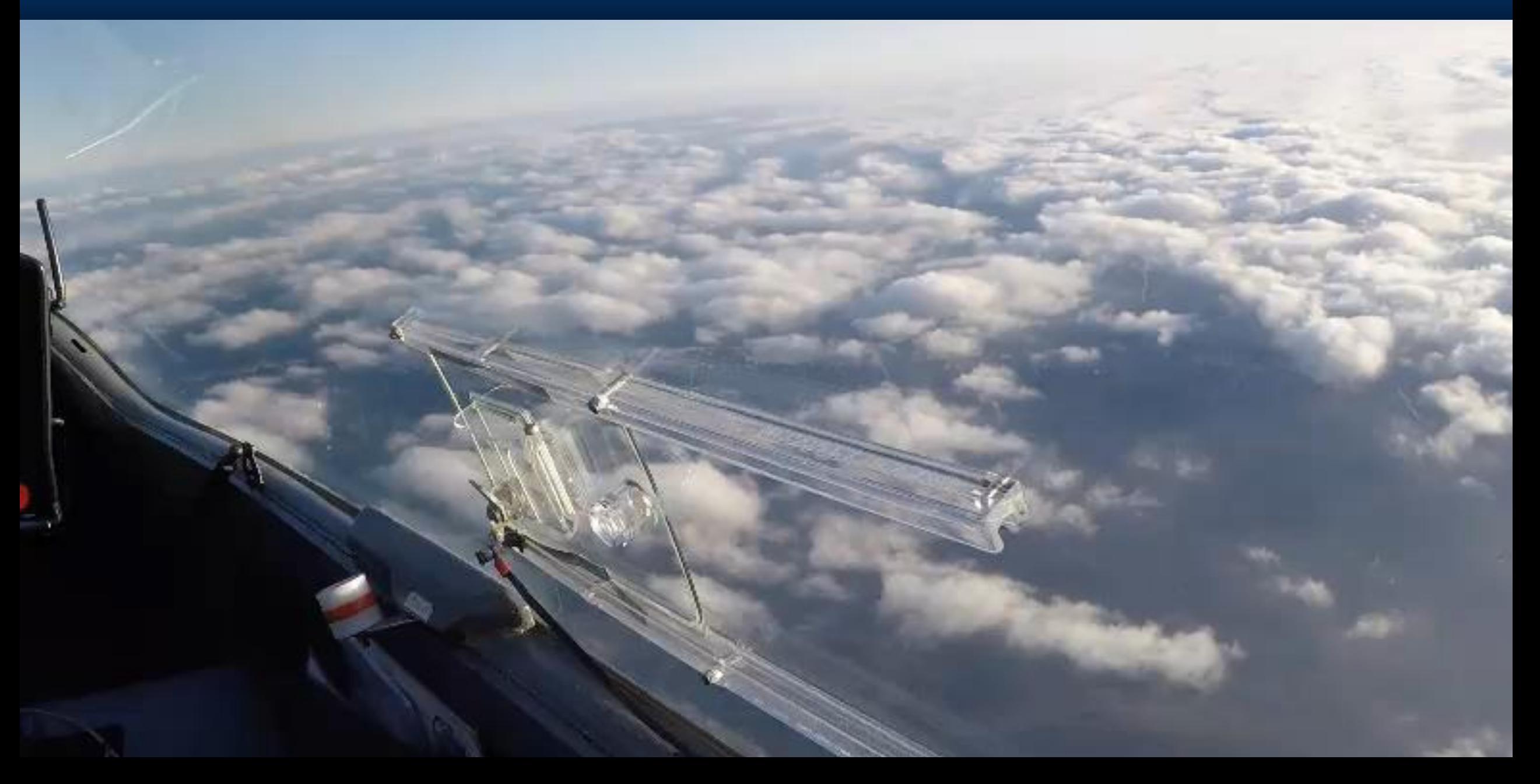